# Funkcje jądra systemu operacyjnego UNIX

Dariusz Wawrzyniak

29 wrzesnia 2009 ´

メロト メ御 トメ 君 トメ 君 トッ 君 し

 $2Q$ 

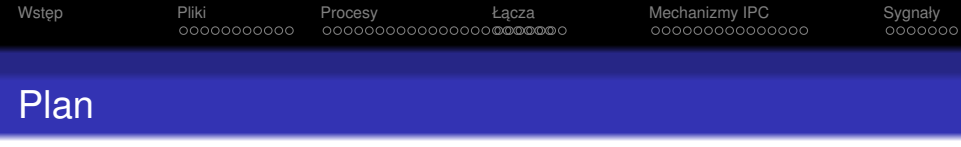

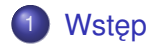

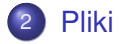

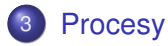

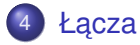

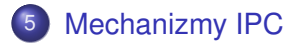

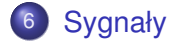

K ロ X x 何 X x ミ X x ミ X ミ → つ Q Q →

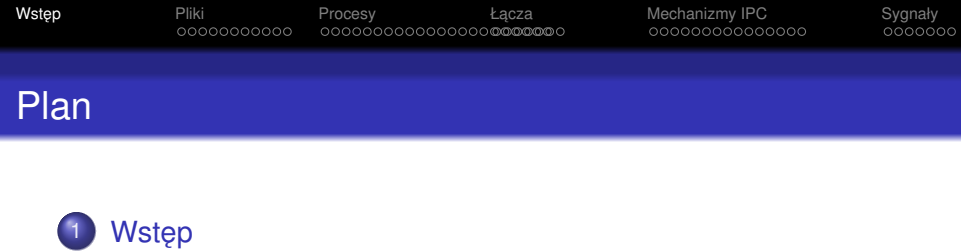

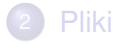

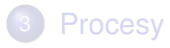

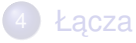

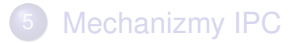

<span id="page-2-0"></span>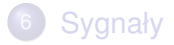

K ロ ▶ K @ ▶ K 할 ▶ K 할 ▶ .. 할 .. 990

### Funkcje systemowe

Dostep do usług jądra systemu operacyjnego UNIX odbywa się poprzez wywołanie odpowiedniej funkcji systemowej. Z punktu widzenie programisty interfejs funkcji systemowych nie różni się niczym od interfejsu funkcji bibliotecznych języka C. Wykonanie funkcji systemowej różni się natomiast od wykonania zwykłej funkcji języka C, gdyż następuje wówczas przełączenie trybu pracy procesora w tzw. *tryb jądra* zwany też *trybem systemowym*.

**KOD KOD KED KED E VAN** 

### Wynik funkcji systemowej

Wynik wykonania funkcji systemowej może mieć istotny wpływ na działanie nie tylko procesu wywołującego tę funkcję, ale również na inne procesy działające współbieżnie w systemie. Proces wywołujący otrzymuje jednak najczęściej pewne wartości wynikowe, które są przekazywane przez parametry wyjściowe lub jako wartość zwrotna funkcji. Szczególne znaczenie ma wartość zwrotna –1, oznaczająca, że wykonanie funkcji systemowej zakończyło się błedem. Wartość wieksza lub równa zero oznacza zakończenie poprawne. Jeśli wartość zwrotna nie ma żadnej semantyki, to w przypadku poprawnego zakończenia jest to wartość 0. W nielicznych przypadkach funkcje systemowe nie zwracają żadnej wartości.

**KORK ERKER ADAM ADA** 

# Identyfikacia błedów

W celu stwierdzenie przyczyny wystąpienia błędu w wykonaniu funkcji systemowej po jej zakończeniu, ale przed następnym wywołaniem funkcji systemowej, należy sprawdzić wartość zmiennej globalnej errno. Dla użytkownika wartość zmiennej errno jest mało czytelna, więc można uzyskać komunikat związany z daną przyczyną błedu.

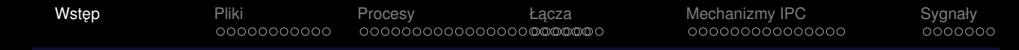

### Komunikat o błedzie

Wygodnym sposobem przekazania komunikatu o błędzie jest użycie funkcji perror, której parametrem jest łańcuch znaków definiowany przez programiste i informujący o miejscu wystapienia błedu, a wynikiem działania jest przekazanie na tzw. standardowe wyjście awaryjne komunikatu złożonego z przekazanego do funkcji łańcucha znaków oraz systemowego komunikatu o przyczynie błędu. Należy zwrócić uwagę, że **wywołanie funkcji perror ma sens tylko wówczas, gdy wykonana wcześniej funkcja systemowa zakończyła się błędem**, czyli zwróciła wartość –1.

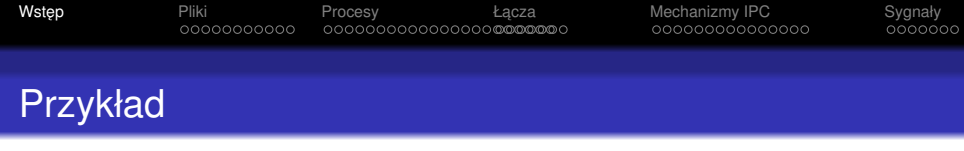

```
main(int argc, char* argv[]){
   int d;
   if ( \text{argc} < 2 )
      exit (1);
   d = open(argv[1], O_RDONLY);
   if ( d == -1 ) {
      perror("Blad otwarcia pliku");
      exit (1);
   }
   exit (0);
}
```
#include <fcntl.h>

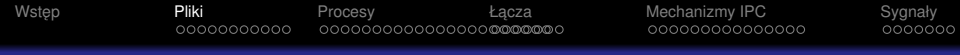

### Plan

## **Wstep**

### 2 [Pliki](#page-8-0)

- [Operacje na plikach zwykłych](#page-9-0)
	- **[Otwieranie pliku](#page-9-0)**
	- [Zapis i odczyt pliku](#page-10-0)
	- [Zamykanie pliku](#page-14-0)
	- **[Tworzenie plików zwykłych](#page-15-0)**
	- [Usuwanie pliku](#page-16-0)
- [Przykłady zastosowania operacji plikowych](#page-17-0)

**KOD KARD KED KED BE YOUR** 

[Deskryptory otwartych plików](#page-17-0)

# **[Procesy](#page-20-0)**

<span id="page-8-0"></span>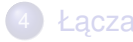

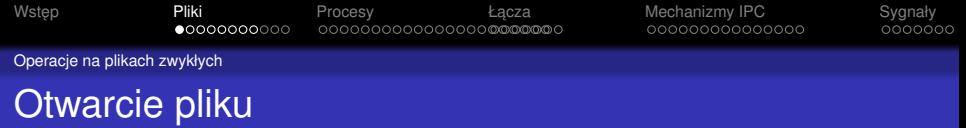

int **open**(const char \**pathname*, int *flags*) — otwarcie pliku. Funkcja zwraca deskryptor otwartego pliku lub –1 w przypadku błędu.

#### **Opis parametrów:**

pathname nazwa pliku (w szczególności nazwa ścieżkowa),

<span id="page-9-0"></span>*flags* tryb otwarcia:

 $\circ$  WRONLY — tylko do zapisu,

 $\circ$  RDONLY — tylko do odczytu,

O\_RDWR — do zapisu lub do odczytu.

**KORK ERKER ADAM ADA** 

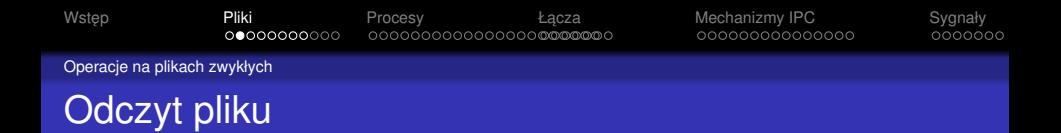

### ssize\_t **read**(int *fd*, void \**buf*, size t *count*) odczyt z pliku. Funkcja zwraca liczbę odczytanych bajtów, lub –1 w przypadku błędu. Zwrócenie wartości 0 oznacza osiągnięcie końca pliku.

#### **Opis parametrów:**

- *fd* deskryptor pliku, z którego następuje odczyt danych,
- buf adres początku obszaru pamięci, w którym zostaną umieszczone odczytane dane,
- <span id="page-10-0"></span>*count* liczba bajtów do odczytu z pliku (nie może być większa, niż rozmiar obszaru pamięci przeznaczony na odczytywane dane).

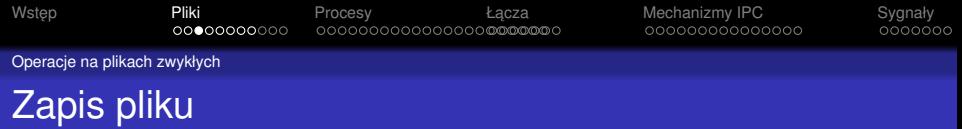

#### ssize\_t **write**(int *fd*, const void \**buf*, size\_t  $count$ ) — zapis do pliku. Funkcja zwraca liczbę zapisanych bajtów, lub –1 w przypadku błędu.

#### **Opis parametrów:**

- *fd* deskryptor pliku, do którego zapisywane sa dane,
- buf adres poczatku obszaru pamieci, zawieraj acego blok danych do zapisania w pliku,

**KORK ERKER ADAM ADA** 

*count* liczba bajtów do zapisania w pliku (rozmiar zapisywanego bloku).

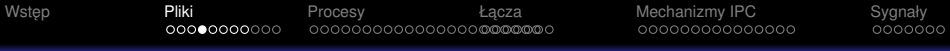

Operacje na plikach zwykłych

## Przesuwanie wskaźnika bieżacej pozycji

off\_t **lseek**(int *fd*, off\_t *offset*, int *whence*) przesuniecie wskaźnika bieżącej pozycji. Funkcja zwraca wartość wskaźnika bieżacej pozycji po przesunieciu, liczona wzgledem początku pliku lub –1 w przypadku błedu.

#### **Opis parametrów:**

*fd* deskryptor otwartego pliku, *offset* wielkość przesunięcia (ujemna — cofanie, dodatnia — w kierunku końca pliku) *whence* odniesienie, może przyjąć jedną z wartości: SEEK SET — względem początku pliku, SEEK END — względem końca pliku, SEEK CUR — względem bieżącej pozycji.

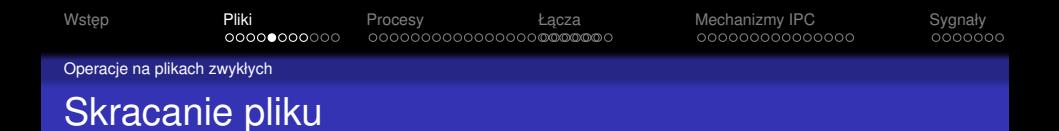

- int **truncate**(const char \**pathname*, off\_t *length*) — skrócenie pliku identyfikowanego przez nazwę. Funkcja zwraca 0 w przypadku pomyślnego zakończenia lub  $-1$  w przypadku błedu.
- int **ftruncate**(int *fd*, off\_t *length*) skrócenie pliku identyfikowanego przez deskryptor. Funkcja zwraca 0 w przypadku pomyślnego zakńczenia lub –1 w przypadku błedu.

#### **Opis parametrów:**

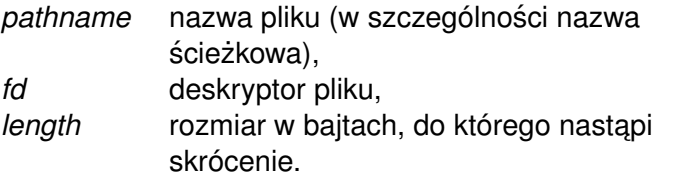

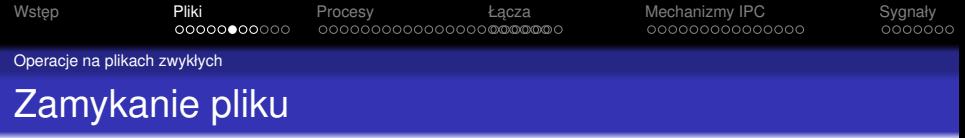

int **close**(int *fd*) — zamknięcie deskryptora pliku. Funkcja zwraca 0 w przypadku poprawnego zakończenia lub –1 w przypadku błędu.

**KOD KOD KED KED E VAN** 

#### **Opis parametrów:**

<span id="page-14-0"></span>*fd* deskryptor pliku, który zostanie zamkniety.

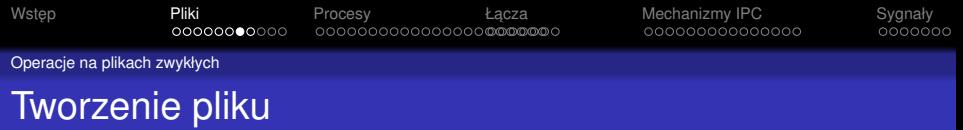

int **creat**(const char \**pathname*, mode\_t *mode*) utworzenie nowego pliku lub usunięcie jego zawartości, gdy juz istnieje oraz otwarcie go do zapisu. Funkcja ˙ zwraca deskryptor pliku do zapisu lub –1 w przypadku błedu.

#### **Opis parametrów:**

- *pathname* nazwa pliku (w szczególnosci nazwa ´ ścieżkowa),
- <span id="page-15-0"></span>*mode* prawa dostępu do nowo tworzonego pliku.

**KORK ERKER ADAM ADA** 

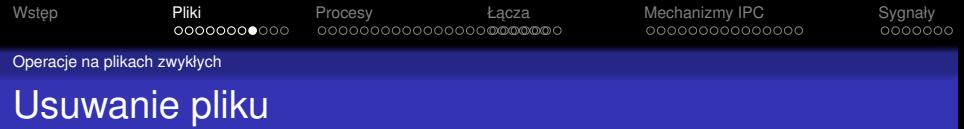

- <span id="page-16-0"></span>int **unlink**(const char \**pathname*) — usuniecie dowiązania do pliku. Funkcja zwraca 0 w przypadku poprawnego zakończenia lub –1 w przypadku błędu. **Opis parametrów:**
	- pathname nazwa pliku (w szczególności nazwa ścieżkowa).

**KORKARYKERKE PORCH** 

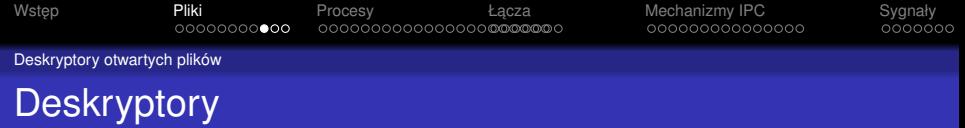

<span id="page-17-0"></span>Wszystkie funkcje przydzielające deskryptory (np. open, creat) alokuja deskryptor o najniższym wolnym numerze. Programista nie ma bezpośredniego wpływu na przydzielony numer deskryptora i w większości przypadków numer ten nie ma istotnego znaczenia.

**KORK ERKER ADAM ADA** 

Deskryptory otwartych plików

### Standardowe strumienie

We wszystkich programach standardowych zakłada się, że pewne deskryptory odgrywają szczególną rolę, polegającą na identyfikacii standardowych strumieni danych w następujący sposób:

- $\bullet$  deskryptor nr  $0$  standardowe wejście,
- **•** deskryptor nr 1 standardowe wyjście,
- $\bullet$  deskryptor nr 2 standardowe wyjście awaryjne.

**KOD KARD KED KED BE YOUR** 

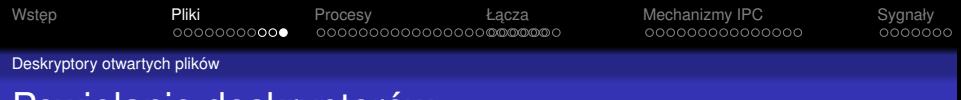

# Powielanie deskryptorów

int **dup**(int *fd*) — powielenie (duplikacja) deskryptora. Funkcja zwraca numer nowo przydzielonego deskryptora, lub –1 w przypadku błedu.

#### **Opis parametrów:**

*fd* deskryptor, który ma zostać powielony.

int **dup2**(int *oldfd*, int *newfd*) — powielenie (duplikacja) deskryptora we wskazanym miejscu w tablicy deskryptorów. Funkcja zwraca numer nowo przydzielonego deskryptora, lub –1 w przypadku błędu. **Opis parametrów:**

*oldfd* deskryptor, który ma zostać powielony, *newfd* numer nowo przydzielanego deskryptora.

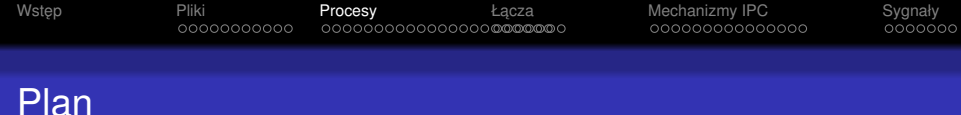

**KOD KARD KED KED BE YOUR** 

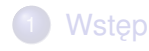

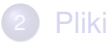

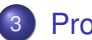

### **[Procesy](#page-20-0)**

- **[Identyfikacja procesów w systemie UNIX](#page-21-0)**
- [Obsługa procesów w systemie UNIX](#page-24-0)
	- **[Tworzenie procesu](#page-24-0)**
	- [Uruchamianie programu](#page-26-0)
	- $\bullet$  Zakończenie procesu
- [Dziedziczenie tablicy deskryptorów](#page-36-0)
- **•** [Sieroty i zombi](#page-39-0)

<span id="page-20-0"></span>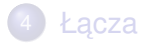

Identyfikacja procesów w systemie UNIX

### Identyfikacja procesów

<span id="page-21-0"></span>Każdy proces w systemie musi mieć swój unikalny identyfikator, odróżniający go od innych procesów i umożliwiający jednoznaczne wskazanie konkretnego procesu, gdy wymagają tego mechanizmy systemu operacyjnego. W srodowisku systemu operacyjnego UNIX powszechnie ´ uzywanym skrótem terminu ˙ *identyfikator procesu* jest PID (ang. Process IDentyfier). Jednym z atrybutów procesu jest tez˙ identyfikator jego przodka, okreslany skrótem PPID. ´

Identyfikacja procesów w systemie UNIX

# Identyfikator procesu — PID

PID jest liczba całkowita typu pid  $t$  (w praktyce int). Każdy nowo tworzony proces otrzymuje jako identyfikator kolejna liczbe typu pid $_t$ , a po dojściu do końca zakresu liczb danego typu przydział rozpoczyna się od początku. Przydzielane są oczywiście tylko identyfikatory nie używane w danej chwili przez inne procesy.

PID danego procesu nie może ulec zmianie, można go natomiast łatwo uzyskać wywołując funkcję systemową **getpid.** Identyfikator przodka można uzyskać za pomocą funkcji **getppid**.

**KOD KARD KED KED BE YOUR** 

Identyfikacja procesów w systemie UNIX

Uzyskiwanie identyfikatorów

- pid\_t **getpid**(void) uzyskanie własnego identyfikatora (PID) przez proces. Funkcja zwraca identyfikator procesu lub –1 w przypadku błędu.
- pid\_t **getppid**(void) uzyskanie identyfikatora procesu macierzystego (PPID) przez potomka. Funkcja zwraca  $identity$ fikator procesu lub  $-1$  w przypadku błędu.

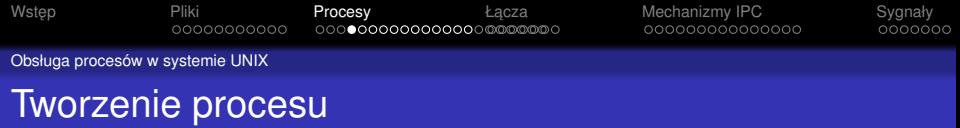

<span id="page-24-0"></span>pid\_t **fork**(void) — utworzenie procesu potomnego. W procesie macierzystym funkcja zwraca identyfikator (pid) procesu potomnego (wartość większą od 0, w praktyce większą od 1), a w procesie potomnym wartość 0. W przypadku błędu funkcja zwraca –1, a proces potomny nie jest tworzony.

**KOD KARD KED KED BE YOUR** 

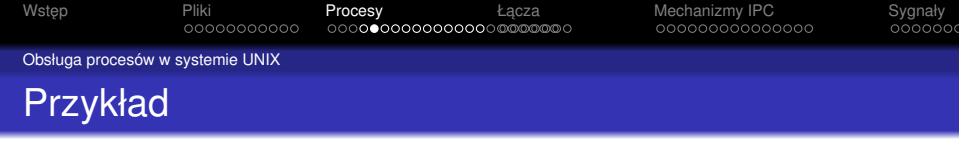

K ロ ▶ K @ ▶ K 할 ▶ K 할 ▶ .. 할 .. 990

```
#include <stdio.h>
```

```
main(){
   printf("Poczatek\n");
   fork();
   printf("Koniec\n");
}
```
Obsługa procesów w systemie UNIX

### Uruchamianie programu

<span id="page-26-0"></span>W ramach istniejącego procesu może nastąpić uruchomienie innego programu wyniku wywołania jednej z funkcji systemowych **execl**, **execlp**, **execle**, **execv**, **execvp**, **execve.** Funkcje te beda określane ogólna nazwa exec. Uruchomienie nowego programu oznacza w rzeczywistosci ´ zmianę programu wykonywanego dotychczas przez proces, czyli zastąpienie wykonywanego programu innym programem, wskazanym odpowiednio w parametrach aktualnych funkcji **exec**.

**KORK ERKER ADAM ADA** 

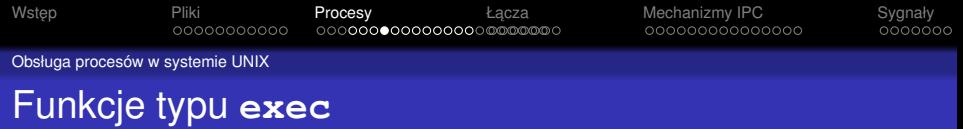

- int **execl**(const char \**path*,const char \**arg*,...) int **execlp**(const char \**file*,const char \**arg*,...)
- int **execle**(const char \**path*,const char \**arg*

,..., char \*const *envp*[])

- int **execv**(const char \**path*, char \*const *argv*[])
- int **execvp**(const char \**file*, char \*const *argv*[])
- int **execve**(const char \**file*, char \*const *argv*[], char \*const *envp*[])

#### **Opis parametrów:**

- *path* nazwa ścieżkowa pliku z programem,
- *file* nazwa pliku z programem,
- *arg* argument *linii* polecen<sup>"</sup>,
- *argy* wektor (tablica) argumentów łinii poleceń",

.<br>◆ ロ ▶ ◆ @ ▶ ◆ 경 ▶ → 경 ▶ │ 경 │ ◇ 9,9,0°

*envp* wektor zmiennych środowiskowych.

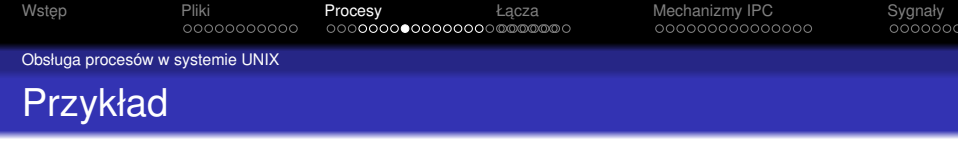

K ロ ▶ K @ ▶ K 할 ▶ K 할 ▶ 이 할 → 9 Q Q\*

```
#include <stdio.h>
```

```
main(){
   printf("Poczatek\n");
   execlp("ls", "ls", "-a", NULL);
   printf("Koniec\n");
}
```
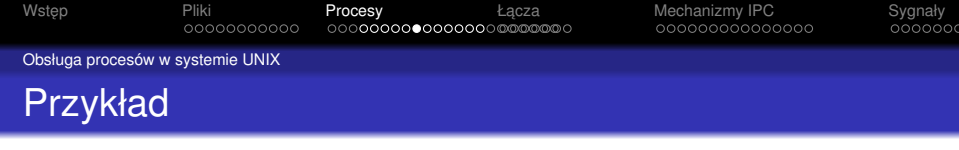

```
main(){
   printf("Poczatek\n");
   if (fork() == 0){
      execlp("ls", "ls", "-a", NULL);
      perror("Blad uruchmienia programu");
      exit(1);
   }
```

```
printf("Koniec\n");
```
}

#include <stdio.h>

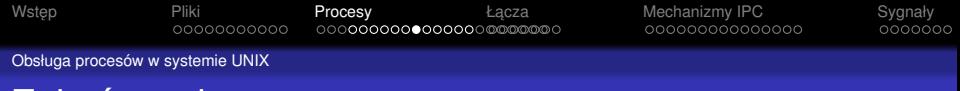

### Zakończenie procesu

<span id="page-30-0"></span>Proces może się zakończyć dwojako: w sposób normalny, tj. przez wywołanie funkcji systemowej **exit** lub w sposób awaryjny, czyli przez wywołanie funkcji systemowej **abort** lub w wyniku reakcji na sygnał. Funkcja systemowa **exit** wywoływana jest niejawnie na końcu wykonywania programu przez proces lub może być wywołana jawnie w każdym innym miejscu programu. Funkcja kończy proces i powoduje przekazanie w odpowiednie miejsce tablicy procesów kodu wyjścia, czyli wartości, która może zostać odebrana i zinterpretowana przez proces macierzysty.

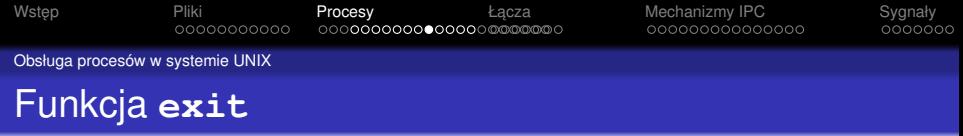

### void **exit**(int *status*) — zakończenie procesu. **Opis parametrów:**

*status* kod wyjscia przekazywany procesowi ´ macierzystemu.

K ロ ▶ K @ ▶ K 할 ▶ K 할 ▶ 이 할 → 9 Q Q\*

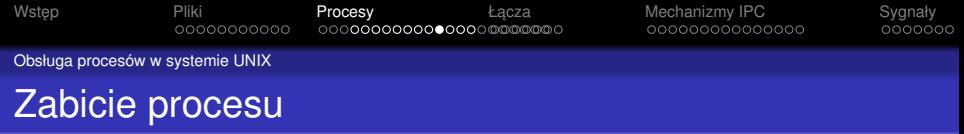

Zakończenie procesu w wyniku otrzymania sygnału nazywane jest zabiciem. Proces może otrzymać sygnał wysłany przez jakiś inny proces (również przez samego siebie) za pomocą funkcji systemowej kill lub wysłany przez jądro systemu operacyjnego.

**KOD KARD KED KED BE YOUR** 

Obsługa procesów w systemie UNIX

# Uzyskanie informacji o zakończeniu potomka

Proces macierzysty może się dowiedzieć o sposobie zakończenie bezpośredniego potomka przez wywołanie funkcji systemowej wait. Jeśli wywołanie funkcji wait nastąpi przed zakończeniem potomka, przodek zostaje zawieszony w oczekiwaniu na to zakończenie. Po zakończeniu potomka w procesie macierzystym następuje wyjście z funkcji wait, przy czym pod adresem wskazanym w parametrze aktualnym umieszczony zostanie *status zakonczenia ´* , który zawiera albo numer sygnału (najmniej znaczące 7 bitów), albo kod wyjścia (bardziej znaczący bajt), przekazany przez potomka jako wartość parametru funkcji exit. Najbardziej znaczący bit młodszego bajtu wskazuje, czy nastapił zrzut zawartości pamieci, czyli czy został utworzony plik core.

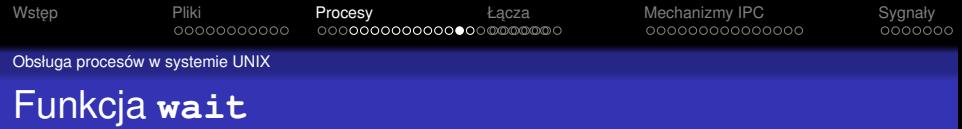

#### pid t wait(int \**status*) — oczekiwanie na zakończenie potomka. Funkcja zwraca identyfikator (pid) procesu potomnego, który się zakończył lub –1 w przypadku błędu. **Opis parametrów:**

status adres słowa w pamieci, w którym umieszczony zostanie status zakończenia.

**KORK ERKER ADAM ADA** 

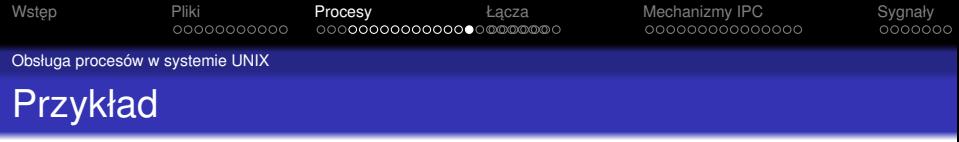

```
#include <stdio.h>
```

```
main(){
   printf("Poczatek\n");
   if (fork() == 0){
      execlp("ls", "ls", "-a", NULL);
      perror("Blad uruchmienia programu");
      exit(1);
   }
   wait(NULL);
   printf("Koniec\n");
}
```
**KORKARYKERKE PORCH**
**KOD KARD KED KED BE YOUR** 

Dziedziczenie tablicy deskryptorów

# Dziedziczenie tablicy deskryptorów

Proces dziedziczy tablicę deskryptorów od swojego przodka. Jeśli nie nastąpi jawne wskazanie zmiany, standardowym wejściem, wyjściem i wyjściem diagnostycznym procesu uruchamianego przez powłokę w wyniku interpretacji polecenia użytkownika jest terminal, gdyż terminal jest też standardowym wejściem, wyjściem i wyjściem diagnostycznym powłoki.

Dziedziczenie tablicy deskryptorów

## Przeadresowanie standardowych strumieni

Zmiana standardowego wejścia lub wyjścia możliwa jest dzięki temu, że funkcja systemowa *exec* nie zmienia stanu tablicy deskryptorów. Możliwa jest zatem podmiana odpowiednich deskryptorów w procesie przed wywołaniem funkcji **exec**, a nastepnie zmiana wykonywanego programu. Nowo uruchomiony program w ramach istniej acego procesu zastanie ustawione odpowiednio deskryptory otwartych plików i pobierając dane ze standardowego wejścia (z pliku o deskryptorze 0) lub przekazując dane na standardowe wyjście (do pliku o deskryptorze 1) bedzie lokalizował je w miejscach wskazanych jeszcze przed wywołaniem funkcji **exec** w programie.

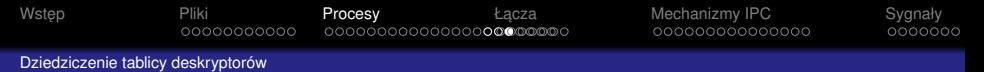

# Zasady przydziału deskryptorów

Jednym ze sposobów zmiany standardowego wejścia, wyjścia lub wyjścia diagnostycznego jest wykorzystanie faktu, że funkcje alokujące deskryptory (między innymi **creat**, **open**) przydzielają zawsze deskryptor o najniższym wolnym numerze.

**KOD KARD KED KED BE YOUR** 

```
#include <stdio.h>
```

```
main(int \, \text{argc,} \, \text{char} \star \, \text{argv}[]) {
    close(1);
    creat("ls.txt", 0600);
    execvp("ls", argv);
}
```
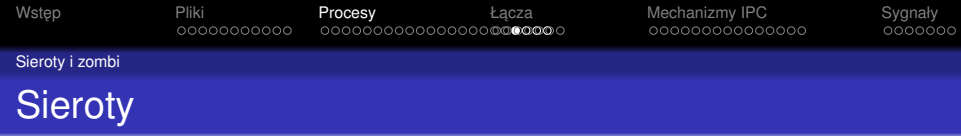

#### Nowe pojecie

Sierota to proces potomny, którego przodek już się zakończył.

Sieroty adoptowane są przez proces systemowy init o identyfikatorze 1, tzn. po osieroceniu procesu jego przodkiem staje się proces init.

**KOD KARD KED KED BE YOUR** 

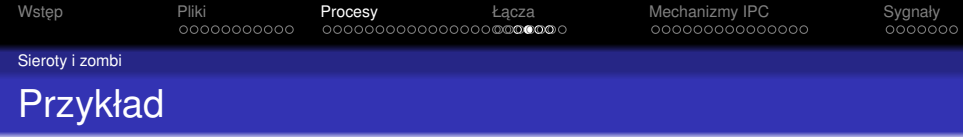

K ロ ▶ K @ ▶ K 할 > K 할 > 1 할 > 1 9 Q Q \*

```
#include <stdio.h>
```

```
main(){
   if (fork() == 0){
      sleep(30);
      exit(0);
   }
   exit(0);
}
```
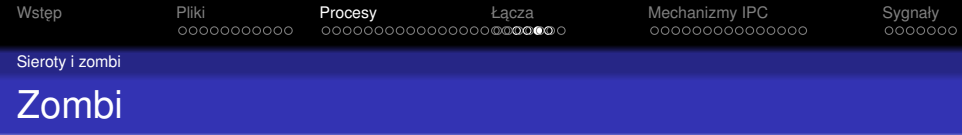

#### Nowe pojecie

Zombi to proces potomny, który zakończył swoje działanie i czeka na przekazanie statusu zakończenia przodkowi.

System nie utrzymuje procesów zombi, jesli przodek ignoruje ´ sygnał SIGCLD (SIGCHLD).

**KOD KARD KED KED BE YOUR** 

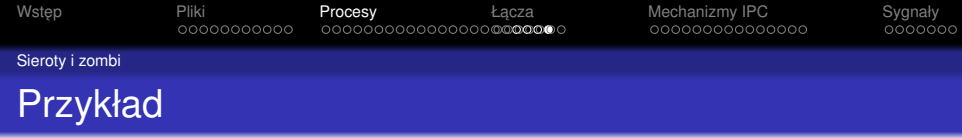

K ロ ▶ K @ ▶ K 할 ▶ K 할 ▶ 이 할 → 9 Q Q →

```
#include <stdio.h>
```

```
int main(){
   if (fork() == 0)
      exit(0);
   sleep(30);
   wait(NULL);
}
```
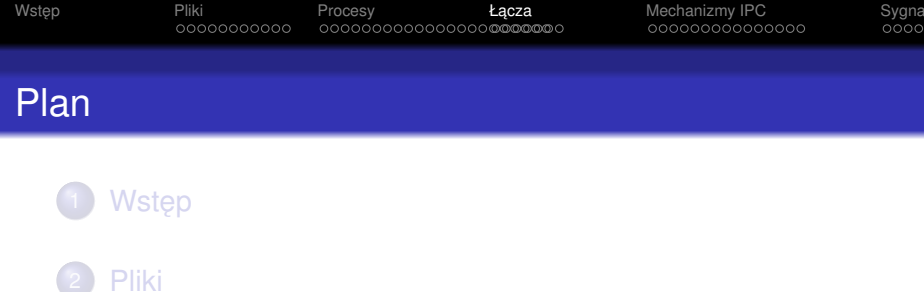

### **[Procesy](#page-20-0)**

### Łącza

- Sposób korzystania z łącza nienazwanego
- Sposób korzystania z łącza nazwanego
- Przykłady błedów w synchronizacji procesów korzystających z łączy
- <span id="page-43-0"></span>**•** [Zadania](#page-54-0)

# Łącza jako pliki

Łącza w systemie UNIX są plikami specjalnymi, służącymi do komunikacji pomiedzy procesami. Ł acza mają kilka cech typowych dla plików zwykłych, czyli posiadaja swój i-wezeł. posiadają bloki z danymi (chociaż ograniczoną ich liczbe), na otwartych łączach można wykonywać operacje zapisu i odczytu.

**KOD KARD KED KED BE YOUR** 

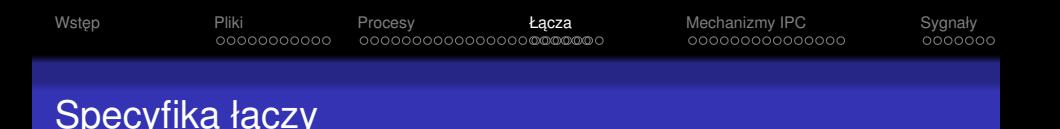

- $\bullet$  ograniczona liczba bloków łącza mają rozmiar 4KB 8KB w zależności od konkretnego systemu,
- $\bullet$  dostep sekwencyjny na deskryptorze łącza nie można przemieszczać wskaźnika bieżącej pozycji (nie można wykonywać funkcji **lseek**),
- $\bullet$  specyfika operacji odczytu dane odczytane z łącza są zarazem usuwane (nie można ich odczytać ponownie),
- **•** proces jest blokowany w funkcji read na pustym łączu, jeśli jest otwarty jakiś deskryptor tego łącza do zapisu,
- **proces jest blokowany w funkcji write**, jeśli w łączu nie ma wystarczającej ilości wolnego miejsca do zapisania całego bloku,
- $\bullet$  przepływ strumienia dane odczytywane są w kolejności, w której były zapisywane.**KORK ERKER ADAM ADA**

# Rodzaje łączy

 $\bullet$  łącze nazwane (kolejki FIFO) — ma dowiązanie w systemie plików, co oznacza, ze jego nazwa jest widoczna ˙ w jakimś katalogu i może ona służyć do identyfikacji łacza.

**KOD KARD KED KED BE YOUR** 

 $\bullet$  łacze nienazwane (potoki) — nie ma nazwy w żadnym katalogu i istnieje tak długo po utworzeniu, jak długo otwarty jest jakiś deskryptor tego łącza.

Sposób korzystania z łacza nienazwanego

# Komunikacia przez łacza nienazwane

<span id="page-47-0"></span>Ponieważ łacze nienazwane nie ma dowiązania w systemie plików, nie można go identyfikować przez nazwe. Jeśli procesy chca się komunikować za pomoca takiego łacza, musza znać jego deskryptory. Oznacza to, że procesy muszą uzyskać deskryptory tego samego łącza, nie znając jego nazwy. Jedynym sposobem przekazania informacji o łączu nienazwanym jest przekazanie jego deskryptorów procesom potomnym dzięki dziedziczeniu tablicy otwartych plików od swojego procesu macierzystego. Za pomocą łącza nienazwanego mogą się zatem komunikować procesy, z których jeden otworzył łącze nienazwane, a następnie utworzył pozostałe komunikujące się procesy, które w ten sposób otrzymają w tablicy otwartych plików deskryptory istniejącego łacza.

[Wst ˛ep](#page-2-0) [Pliki](#page-8-0) [Procesy](#page-20-0) [Ł ˛acza](#page-43-0) [Mechanizmy IPC](#page-54-0) [Sygnały](#page-74-0) Sposób korzystania z łacza nienazwanego

## Tworzenie łacza nienazwanego

int  $\vec{p}$ ipe(int  $fd[2])$  — utworzenie łącza nienazwanego. Funkcja zwraca 0 w przypadku poprawnego zakończenia  $\text{lab} -1$  w przypadku błędu.

#### **Opis parametrów:**

*fd* tablica 2 deskryptorów, która jest parametrem wyjściowym  $(fd[0]$  jest deskryptorem potoku do odczytu, a fd[1] jest deskryptorem potoku do zapisu).

**KORK ERKER ADAM ADA** 

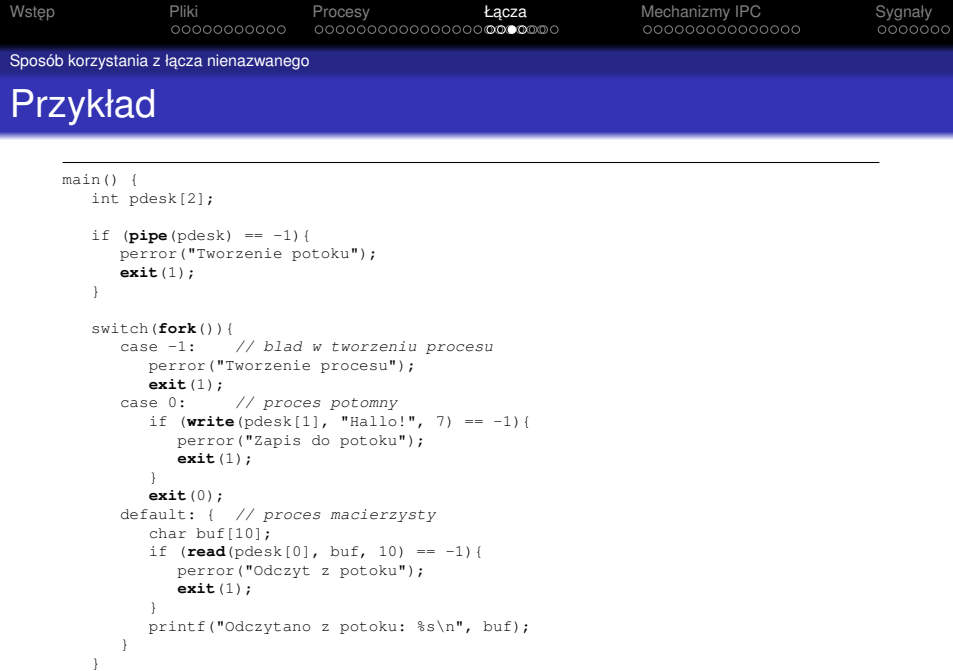

}

}

[Wst ˛ep](#page-2-0) [Pliki](#page-8-0) [Procesy](#page-20-0) [Ł ˛acza](#page-43-0) [Mechanizmy IPC](#page-54-0) [Sygnały](#page-74-0)

Sposób korzystania z łacza nienazwanego

### Przykład potoku ls | tr a-z A-Z

```
main(int argc, char* argv[]) {
   int pdesk[2];
   if (pipe(pdesk) == -1){
      perror("Tworzenie potoku");
      exit(1);
   }
   switch(fork()){
      case -1: // blad w tworzeniu procesu
         perror("Tworzenie procesu");
         exit(1);
      case 0: // proces potomny
         dup2(pdesk[1], 1);
         execvp("ls", argv);
         perror("Uruchomienie programu ls");
         exit(1);
      default: { // proces macierzysty
         close(pdesk[1]);
         dup2(pdesk[0], 0);
         execlp("tr", "tr", "a-z", "A-Z", 0);
         perror("Uruchomienie programu tr");
         exit(1);
      }
   }
```
Sposób korzystania z łacza nazwanego

# Komunikacia przez łacza nazwane

<span id="page-51-0"></span>Operacje zapisu i odczytu na łączu nazwanym wykonuje się tak samo, jak na łączu nienazwanym, inaczej natomiast się je tworzy i otwiera. Łącze nazwane tworzy się poprzez wywołanie funkcji **mkfifo** w programie procesu lub przez wydanie polecenia **mkfifo** na terminalu. Funkcja **mkfifo** tworzy plik specjalny typu łącze podobnie, jak funkcja creat tworzy plik zwykły. Funkcja mkfifo nie otwiera jednak łącza i tym samym nie przydziela deskryptorów. Łącze nazwane otwierane jest funkcją open podobnie jak plik zwykły, przy czym łącze musi zostać otwarte jednocześnie w trybie do zapisu przez jeden proces i w trybie do odczytu przez inny proces. W przypadku wywołania funkcji **open** tylko w jednym z tych trybów proces zostanie zablokowany aż do momentu, gdy inny proces nie wywoła funkcji **open** w trybie komplementarnym.

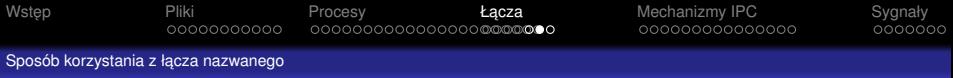

### Tworzenie łacza nazwanego

int **mkfifo**(const char \**pathname*, mode\_t *mode*) utworzenie pliku specjalnego typu łącze. Funkcja zwraca 0 w przypadku poprawnego zakończenia lub –1 w przypadku błedu.

#### **Opis parametrów:**

- pathname nazwa pliku (w szczególności nazwa ścieżkowa),
- *mode* prawa dostępu do nowo tworzonego pliku.

**KORK ERKER ADAM ADA** 

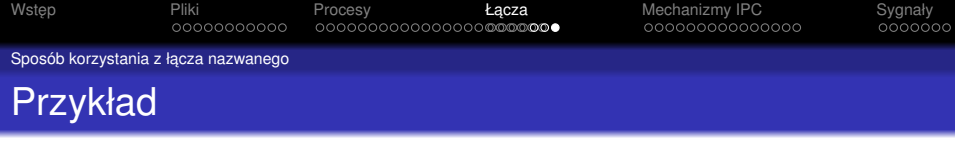

```
#include <fcntl.h>
```

```
main(){
  mkfifo("kolFIFO", 0600);
   open("kolFIFO", O_RDONLY);
}
```
K ロ ▶ K @ ▶ K 할 > K 할 > 1 할 > 9 Q Q\*

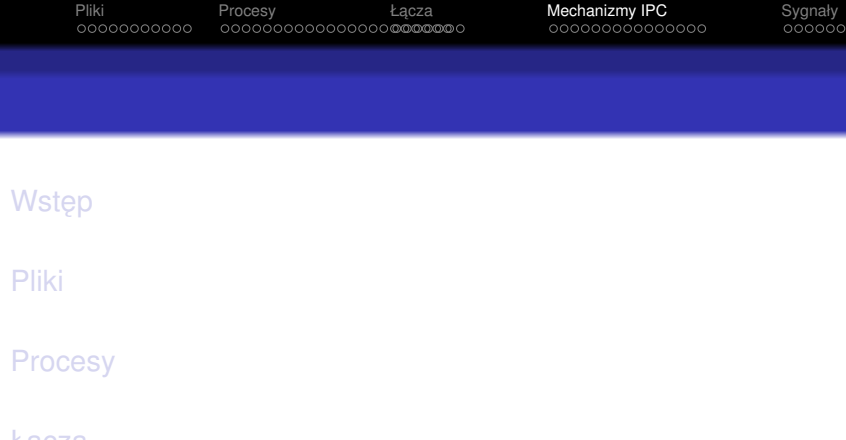

K ロ ▶ K @ ▶ K 할 ▶ K 할 ▶ 이 할 → 9 Q Q →

### 5 [Mechanizmy IPC](#page-54-0)

- · Pamięć współdzielona
- **•** [Semafory](#page-63-0)
- [Kolejki komunikatów](#page-70-0)
- <span id="page-54-0"></span>[Zadania](#page-74-0)

K ロ ▶ K @ ▶ K 할 ▶ K 할 ▶ 이 할 → 9 Q Q →

# Przegląd mechanizmów IPC

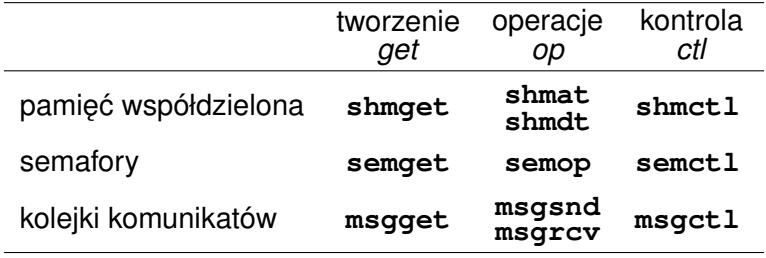

# Tworzenie obiektu IPC — funkcja *get*

- **Pierwszy parametr** *key* (wartość całkowita typu  $\text{key } t$ ) — jest odnośnikiem do konkretnego obiektu w ramach danego rodzaju mechanizmów lub stałą IPC\_PRIVATE.
- **o** Ostatni parametr *flg* określa prawa dostępu do nowo tworzonego obiektu reprezentującego mechanizm IPC opcionalnie połaczone (sumowane bitowo) z flagami:
	- $\bullet$  IPC CREAT w celu utworzenia obiektu, jeśli nie istnieje,
	- $\bullet$  IPC\_EXCL w celu wymuszenia zgłoszenia błędu, gdy obiekt ma być utworzony, ale już istnieje.
- Wartość zwrotna identyfikator, na który odwzorowywany jest klucz lub –1 w przypadku błędu.

**KORK ERKER ADAM ADA** 

# Operacje na obiekcie IPC — *op*

- Pierwszy parametr *id* identyfikator zwrócony przez odpowiednia funkcje *get*.
- Pozostałe parametry zależne sa od rodzaju mechanizmu i specyfiki operacji.
- Wartość zwrotna w przypadku poprawnego wykonania wartość większa lub równa 0, zależnie do wykonywanego polecenia; –1 w przypadku błędu.

# Operacje kontrolne na obiekcie IPC — *ctl*

- **•** Pierwszy parametr najcześciej *id* identyfikator zwrócony przez odpowiednią funkcję *get*.
- **·** Drugi parametr *cmd* stała określająca rodzaj operacji:
	- $\bullet$  IPC RMID usuniecie obiektu IPC,
	- IPC STAT odczyt atrybutów obiektu IPC (identyfikator właściciela, grupy, prawa dostępu itp.),
	- IPC SET modyfikacja atrybutów obiektu IPC.
- $\bullet$  Wartość zwrotna w przypadku poprawnego wykonania wartość większa lub równa 0, zależnie do wykonywanego polecenia; –1 w przypadku błędu.

Pamieć współdzielona

# Tworzenie segmentu pamieci współdzielonej

int **shmget**(key\_t *key*, int *size*, int *shmflg*) utworzenie segmentu pamięci współdzielonej. Funkcja zwraca identyfikator segmentu pamięci współdzielonej w przypadku poprawnego zakończenia lub –1 w przypadku błedu.

### **Opis parametrów:**

- *key* klucz, size rozmiar obszaru współdzielonej pamieci w bajtach,
- <span id="page-59-0"></span>*shmflg* flagi (prawa dostepu, IPC\_CREAT, IPC\_EXCL).

Pamieć współdzielona

# Przył aczenie segmentu pamieci współdzielonej

void \***shmat**(int *shmid*, const void \**shmaddr*, int *shmflg*) — włączenie segmentu współdzielonej pamięci w przestrzeń adresową procesu. Funkcja zwraca adres segmentu lub –1 w przypadku błędu.

#### **Opis parametrów:**

- shmid identyfikator obszaru współdzielonej pamieci, zwrócony przez funkcje shmget,
- *shmaddr* adres w przestrzeni adresowej procesu, pod którym ma być dostępny segment współdzielonej pamięci (wartość NULL oznacza wybór adresu przez system), shmflg flagi, specyfikujące sposób przyłączenia (np. SHM\_RDONLY — przyłączenie tylko do odczytu).

**KOD KORKADD ADD DO YOUR** 

Pamieć współdzielona

# Odłaczenie segmentu pamieci współdzielonej

int **shmdt**(const void \**shmaddr*) — wyłączenie segmentu z przestrzeni adresowej procesu. Funkcja zwraca 0 w przypadku poprawnego zakończenia lub -1 w przypadku błędu.

#### **Opis parametrów:**

*shmaddr* adres początku obszaru współdzielonej pamięci w przestrzeni adresowej procesu.

Pamieć współdzielona

## Przykład utworzenia obszaru pamieci współdzielonej

int \*buf;

```
shmid = shmget(45281, MAX*sizeof(int), IPC_CREAT
    |0600);
if (shmid == -1) {
   perror("Utworzenie segmentu pamieci wspoldzielonej
       ");
   exit(1);
}
buf = (int*)shmat(shmid, NULL, 0);
if (buf == NULL) {
   perror("Przylaczenie segmentu pamieci
       wspoldzielonej");
   exit(1);
}
```
**KORK ERKER ADAM ADA** 

#### **Semafory**

# Tworzenie tablicy semaforów

int **semget**(key\_t *key*, int *nsems*, int *semflg*) utworzenie zbioru (tablicy) semaforów. Funkcja zwraca identyfikator zbioru semaforów w przypadku poprawnego zakończenia lub –1 w przypadku błędu.

#### **Opis parametrów:**

<span id="page-63-0"></span>*key* klucz, *nsems* liczba semaforów w tworzonym zbiorze, *semflg* flagi (prawa dostepu, IPC CREAT, IPC EXCL).

**Semafory** 

# Wykonanie operacji na tablicy semaforów

int **semop**(int *semid*, struct sembuf \**sops*, unsigned *nsops*) — wykonanie operacji semaforowej. Funkcja zwraca 0 w przypadku poprawnego zakończenia lub –1 w przypadku błędu.

#### **Opis parametrów:**

- *semid* identyfikator zbioru semaforów, zwrócony przez funkcję semget,
- *sops* adres tablicy struktur, w której kazdy element ˙ opisuje operacje na jednym semaforze w zbiorze,
- *nsops* rozmiar tablicy adresowanej przez *sops* (liczba elementów o strukturze sembuf).

**Semafory** 

## Struktura opisująca operacie na semaforze

```
struct sembuf {
   short sem_num;
   short sem_op;
   short sem flg;
}
```
#### **Znaczenie poszczególnych pól:**

*sem\_num* numer semafora w zbiorze, *sem\_op* wartość dodawana do zmiennej semaforowej, *sem\_flg* flagi operacji (IPC\_NOWAIT — wykonanie bez blokowania, SEM\_UNDO — wycofanie operacji w przypadku zakończenia procesu).

**Semafory** 

## Struktura opisująca operacie na semaforze

- int **semctl**(int *semid*, int *semnum*, int *cmd*, ...) — wykonanie operacji kontrolnych na semaforze lub zbiorze semaforów. Funkcja zwraca 0 w przypadku poprawnego zakończenia lub –1 w przypadku błędu. **Opis parametrów:**
	- *semid* identyfikator zbioru semaforów, zwrócony przez funkcję semget,
	- semnum numer semafora, na którym ma być wykonana operacja, w identyfikowanym zbiorze,
	- *cmd* specyfikacja wykonywanej operacji kontrolnej (np. IPC\_STAT, IPC\_SET, IPC\_RMID, SETVAL, GETVAL, SETALL itp.).

**Semafory** 

### Operacja opuszczania semafora ogólnego

```
static struct sembuf buf;
```

```
void opusc(int semid, int semnum){
   buf.sem_num = semnum;
   buf.sem op = -1;
   buf.sem flq = 0;if (semop(semid, \&buf, 1) == -1){
      perror("Opuszczenie semafora");
      exit(1);
   }
}
```
**KOD KORKADD ADD DO YOUR** 

**KOD KORKADD ADD DO YOUR** 

**Semafory** 

## Operacja podnoszenia semafora ogólnego

static struct sembuf buf;

```
void podnies(int semid, int semnum){
   buf.sem_num = semnum;
   buf.sem op = 1;
   buf.sem flq = 0;if (semop(semid, \&buf, 1) == -1){
      perror("Podnoszenie semafora");
      exit(1);
   }
}
```
**Semafory** 

}

### Definiowanie wartości zmiennej semaforowej

if  $(\text{semctl}(\text{semid}, 0, \text{SETVAL}), (\text{int})$ MAX $) = -1$ ){ perror("Nadanie wartosci semaforowi 0"); **exit**(1); } if  $(\text{semctl}(\text{semid}, 1, \text{SETVAL}), (\text{int})0) == -1)$ 

**KOD CONTRACT A BOAR KOD A CO** 

perror("Nadanie wartosci semaforowi 1"); **exit**(1);

**KOD CONTRACT A BOAR KOD A CO** 

#### Kolejki komunikatów

# Tworzenie kolejki komunikatów

int **msgget**(key\_t *key*, int *msgflg*) — utworzenie kolejki komunikatów. Funkcja zwraca identyfikator kolejki w przypadku poprawnego zakończenia lub –1 w przypadku błedu.

### **Opis parametrów:**

- *key* klucz,
- <span id="page-70-0"></span>*msgflg* flagi (prawa dostepu, IPC CREAT, IPC EXCL).

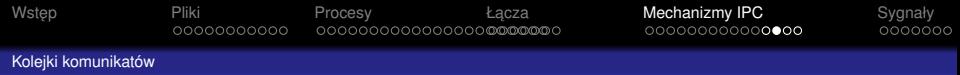

# Wysyłanie komunikatu

int **msgsnd**(int *msgid*, struct msgbuf \**msgp*, size\_t *msgsz*, int *msgflg*) — wysyłanie komunikatu o zawartości wskazywanej przez *msgp* z ewentualnym blokowaniem procesu w przypadku braku miejsca w kolejce. Funkcja zwraca 0 w przypadku poprawnego zakończenia lub –1 w przypadku błędu.

#### **Opis parametrów:**

- *msgid* identyfikator kolejki komunikatów,
- *msgp* wskaźnik na bufor z treścią i typem komunikatu do wysłania,
- *msgsz* rozmiar fragmentu bufora, zawierającego właściwą treść komunikatu,
- *msgflg* flagi (np. IPC\_NOWAIT).
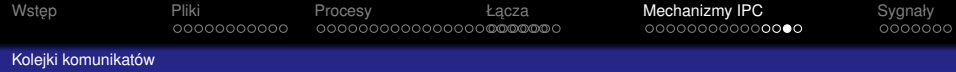

**KOD KARD KED KED BE YOUR** 

### Struktura komunikatu

```
struct msgbuf {
    long mtype;
    char mtext<sup>[1]</sup>;
};
```
#### **Znaczenie poszczególnych pól:**

- *mtype* typ komunikatu (wartość wieksza od 0),
- *mtext* treść komunikatu.

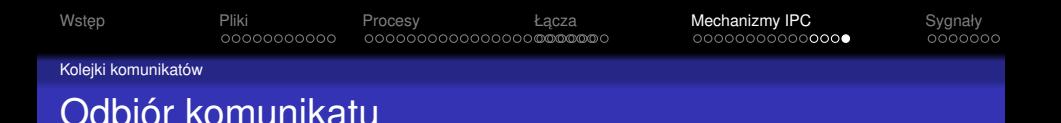

- ssize\_t **msgrcv**(int *msgid*, struct msgbuf \**msgp*, size\_t *msgsz*, long *msgtyp*, int *msgflg*) — odbiór komunikatu z ewentualnym blokowaniem procesu w przypadku braku w kolejce komunikatu, spełniającego wymagane parametry. Funkcja zwraca rozmiar treści odczytanej od pola *mtext* lub –1 w przypadku błedu. **Opis parametrów:**
	- *msgid* identyfikator kolejki komunikatów,
	- *msgp* wskaźnik na bufor,
	- *msgsz* rozmiar fragmentu bufora do przechowania właściwej treści komunikatu,
	- *msgtyp* typ komunikatu, *msgflg* flagi (np. IPC\_NOWAIT, MSG\_NOERROR, MSG\_EXCEPT).

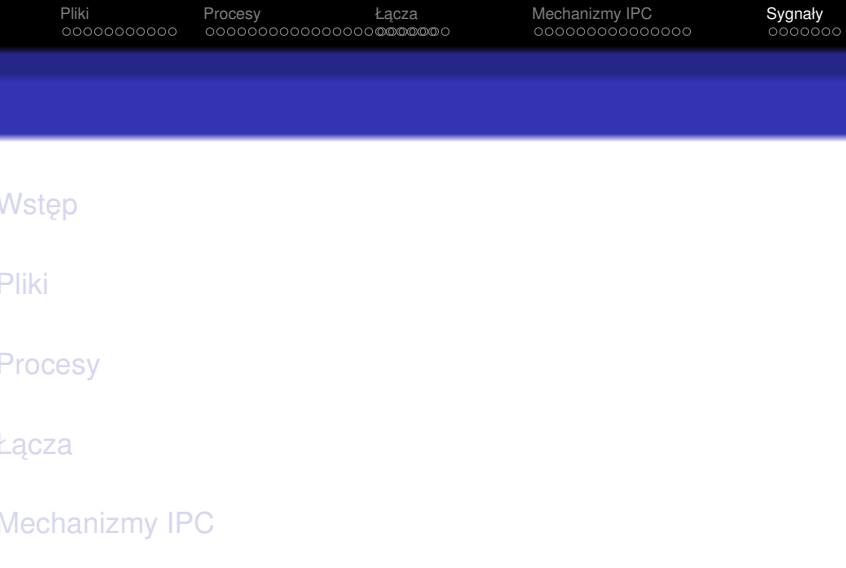

K ロ ▶ K @ ▶ K 할 ▶ K 할 ▶ ( 할 ) 900 W

- [Rodzaje sygnałów](#page-76-0)
- [Wysyłanie sygnałów](#page-78-0)
- <span id="page-74-0"></span>[Obsługa sygnałów](#page-80-0)

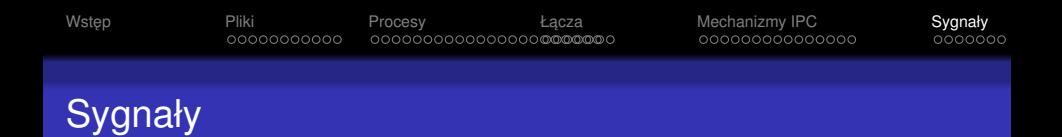

Sygnał wysyłany jest do procesu w celu zakomunikowania o fakcie wystąpienia pewnego zdarzenia istotnego dla tego procesu. Sygnał może być wysłany przez jakiś proces w systemie (w szczególności proces może wysłać sygnał sam do siebie) lub przez jądro systemu operacyjnego. Możliwość przesłanie sygnału przez proces do innego procesu uwarunkowana jest zgodnością odpowiednich identyfikatorów. W przypadku zwykłych użytkowników obowiązujący identyfikator użytkownika procesu wysyłającego musi być taki sam, jak rzeczywisty identyfikator użytkownika procesu, do którego adresowany jest sygnał. Procesy użytkownika uprzywilejowanego  $root$  moga wysyłać sygnały do wszystkich procesów w systemie.

Rodzaje sygnałów

# Rodzaje sygnałów (1)

<span id="page-76-0"></span>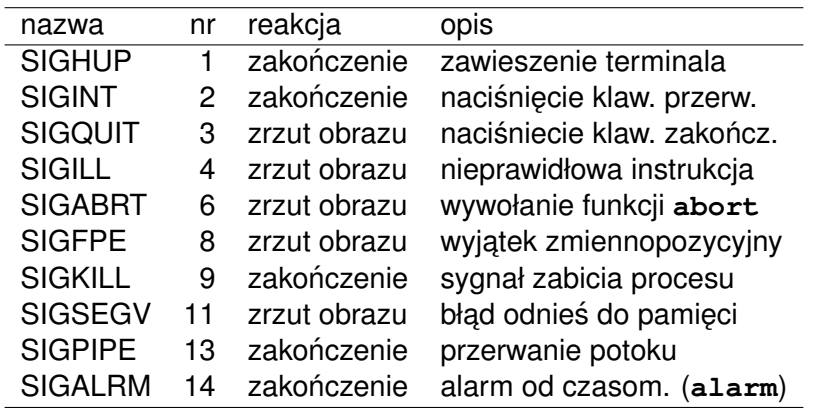

Rodzaje sygnałów

## Rodzaje sygnałów (2)

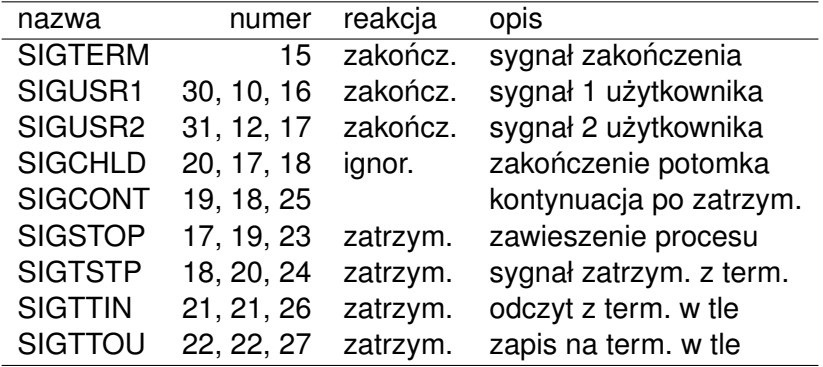

Wysyłanie sygnałów

### Wysłanie sygnału do innego procesu

int **kill**(pid\_t *pid*, int *signum*) — wysłanie sygnału do procesu. Funkcja zwraca 0 w przypadku poprawnego zakończenia lub –1 w przypadku błędu.

#### **Opis parametrów:**

*pid* identyfikator procesu, do którego adresowany jest sygnał,

**KOD CONTRACT A BOAR KOD A CO** 

<span id="page-78-0"></span>*signum* numer przesyłanego sygnału.

**KOD KOD KED KED E VAN** 

Wysyłanie sygnałów

## Wysłanie sygnału "do siebie"

W celu wysłania sygnału do samego siebie proces może użyć funkcji systemowej **raise**. Wywołanie tej funkcji jest funkcjonalnie równoważne wywołaniu funkcji **kill** z wynikiem wywołania funkcji **getpid** jako pierwszym argumentem. W sposób szczególny proces może wysłać do samego siebie sygnał SIGALRM. Wysłanie tego sygnału jest nastepstwem wywołania funkcji **alarm**.

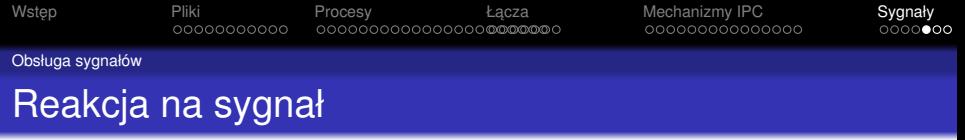

- **•** reakcja domyślna,
- ignorowanie sygnału,
- przechwytywanie sygnału zdefiniowanie reakcji na sygnał

<span id="page-80-0"></span>Reakcje na sygnał można zdefiniować, korzystając z funkcji **signal** lub **sigaction**.

**KOD KOD KED KED E VAN** 

Obsługa sygnałów

## Definiowanie reakcji na sygnał

- int **signal**(int *signum*, void (\**handler*)(int)) zdefiniowanie reakcji procesu na sygnał. **Opis parametrów:**
	- *signum* numer przesyłanego sygnału,
	- *handler* wskaźnik na funkcję do obsługi sygnału lub jedna ze stałych:
		- SIG\_DFL ustawienie reakcji domyslnej, ´

**KOD CONTRACT A BOAR KOD A CO** 

SIG IGN — ignorowanie sygnału.

Obsługa sygnałów

 $\mathbf{A}$ 

## Przykład definiowania reakcji na sygnał

```
void f(int sig_num){
   printf("Przechwycenie sygnalu nr %d\n",
      sig_num);
}
main(){
   printf("Domyslna obsluga sygnalu\n");
   signal(SIGINT, SIG_DFL);
   sleep(5);
   printf("Ignorowanie sygnalu\n");
   signal(SIGINT, SIG_IGN);
   sleep(5);
   printf("Przechwytywanie sygnalu\n");
   signal(SIGINT, f);
   sleep(5);
```